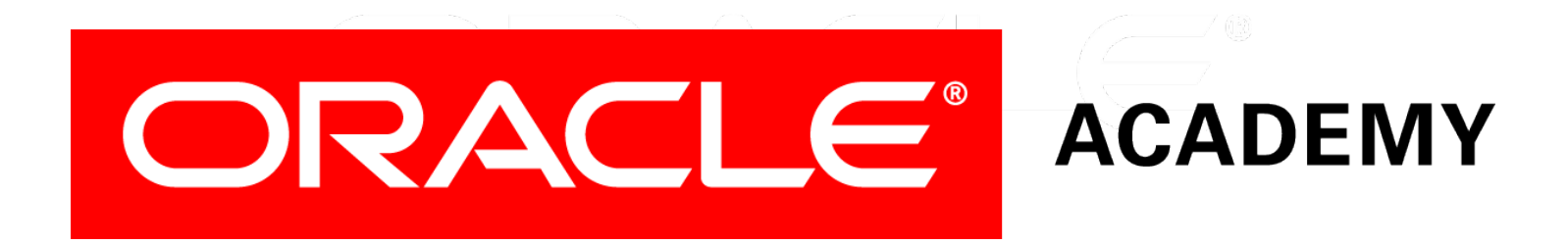

# Database Programming with SQL

#### **7-1 Oracle Equijoin and Cartesian Product**

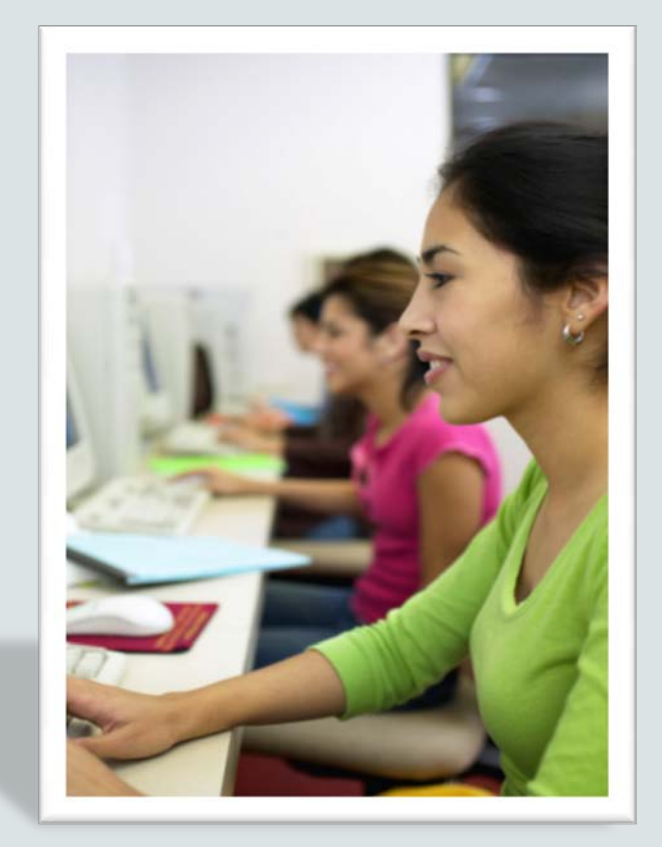

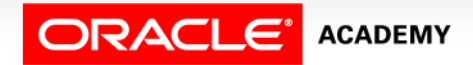

Copyright © 2015, Oracle and/or its affiliates. All rights reserved.

# **Objectives**

In this lesson, you will learn to:

- Name the Oracle proprietary joins and their ANSI/ISO SQL: 99 counterparts
- Construct and execute a SELECT statement that results in a Cartesian product
- Construct and execute SELECT statements to access data from more than one table using an equijoin
- Construct and execute SELECT statements that add search conditions using the AND operator
- Apply the rule for using table aliases in a join statement

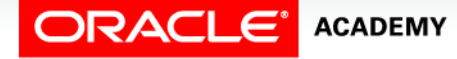

### Purpose

- The previous section looked at querying and returning data from more than one table in a relational database using ANSI/ISO SQL: 99 syntax.
- Legacy versions of Oracle databases required joins to use Oracle Proprietary join syntax, and many of these older databases are still in use.
- This lesson introduces Oracle Proprietary join syntax for Equijoins and Cartesian Product, and their ANSI/ISO SQL: 99 counterparts.

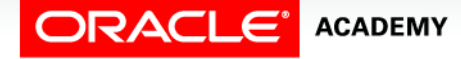

**4**

## Join Commands

- The two sets of commands or syntax which can be used to make connections between tables in a database:
	- Oracle proprietary joins
	- ANSI/ISO SQL: 99 compliant standard joins

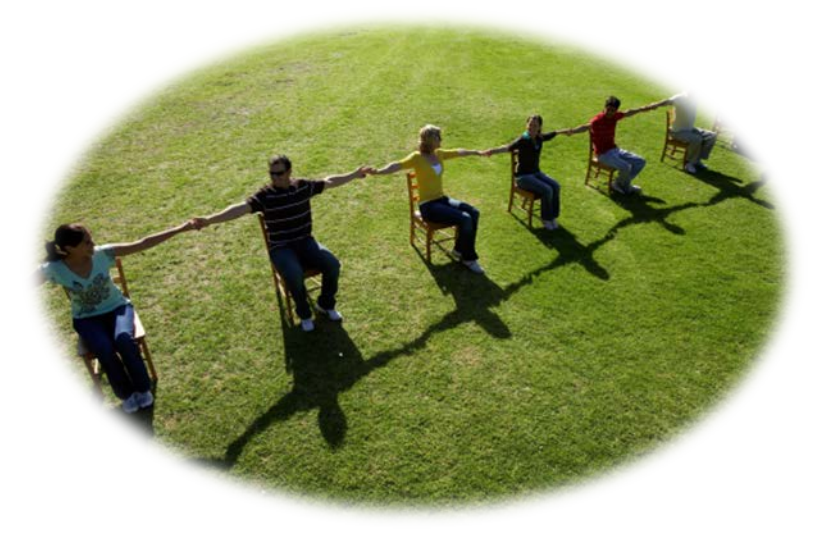

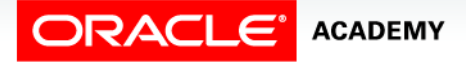

# Join Comparison

• Comparing Oracle Proprietary Joins with ANSI/ISO SQL: 1999 Joins

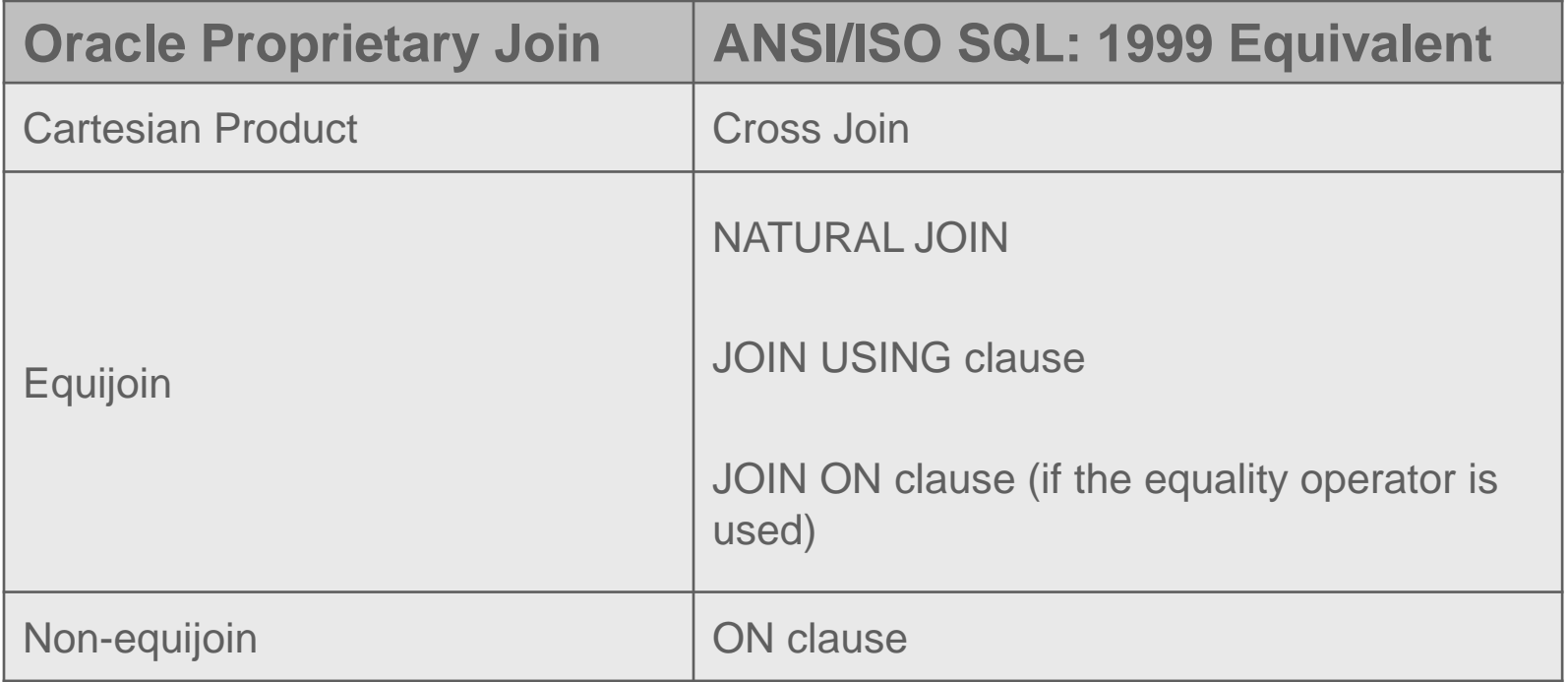

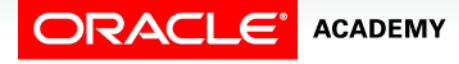

# ORACLE Proprietary Joins

- To query data from more than one table using the Oracle proprietary syntax, use a join condition in the WHERE clause.
- The basic format of a join statement is:

SELECT table1.column, table2.column FROM table1, table2 WHERE table1.column1 = table2.column2;

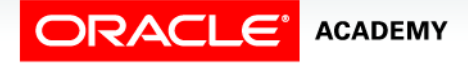

# ORACLE Proprietary Joins

- Imagine the problem arising from having two students in the same class with the same last name.
- When needing to speak to "Jackson," the teacher clarifies which "Jackson" by prefacing the last name with the first name.
- To make it easier to read a Join statement and to speed up database access, it is good practice to preface the column name with the table name.

```
SELECT table1.column, table2.column
FROM table1, table2
WHERE table1.column1 = table2.column2;
```
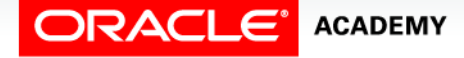

# ORACLE Proprietary Joins

- This is called "qualifying your columns."
- The combination of table name and column name helps eliminate ambiguous names when two tables contain a column with the same column name.
- When the same column name appears in both tables, the column name must be prefaced with the name of the table.

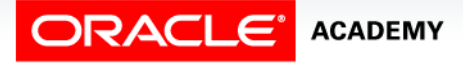

## Join Syntax Example

• To qualify the columns, you use the syntax tablename.columnname as shown in the example below.

SELECT table1.column, table2.column FROM table1, table2 WHERE table1.column1 =  $table2.column2$ ;

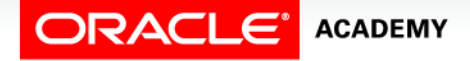

- Sometimes called a "simple" or "inner" join, an equijoin is a table join that combines rows that have the same values for the specified columns.
- An equijion is equavalent to ANSI:
	- NATURAL JOIN
	- JOIN USING
	- JOIN ON (when the join condition uses "=")
- The next slide demonstrates the what, where and how required to join the tables.

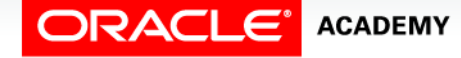

- What? The SELECT clause specifies the column names to display.
- Where? The FROM clause specifies the tables that the database must access, separated by commas.
- How? The WHERE clause specifies how the tables are to be joined.
- An Equijoin uses the equals operator to specify the join condition.

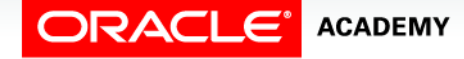

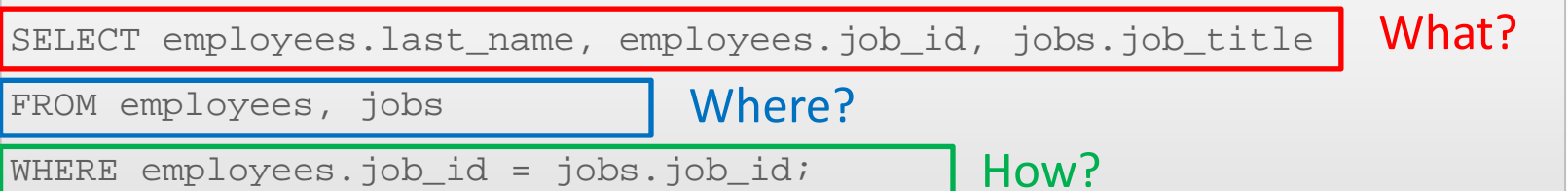

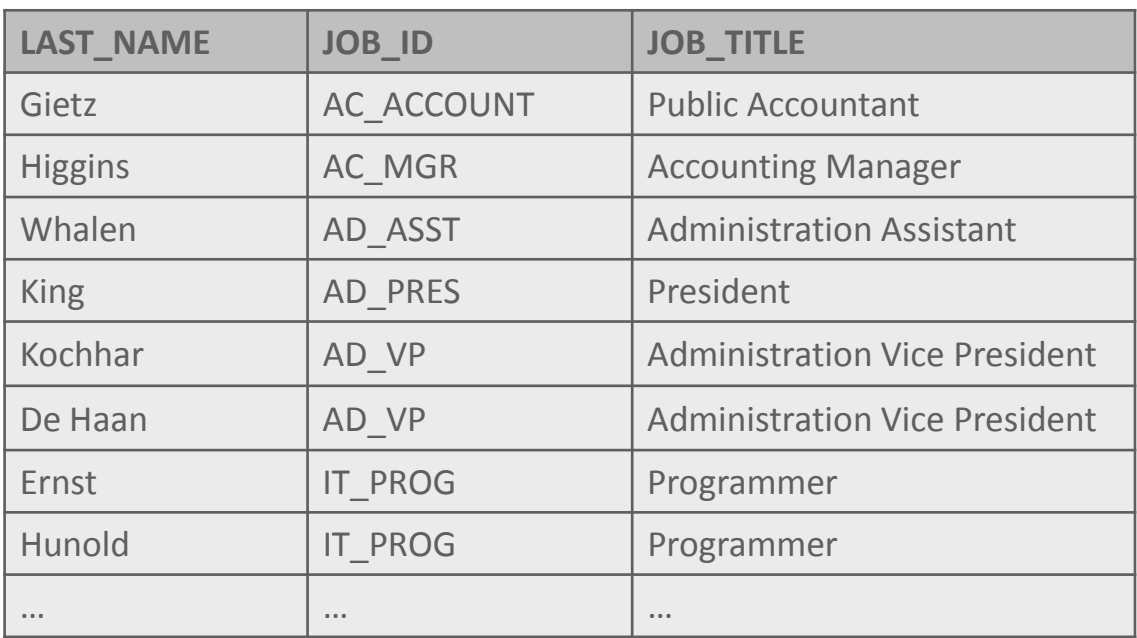

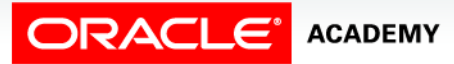

#### • Another example:

SELECT employees.last\_name, departments.department\_name FROM employees, departments WHERE employees.department\_id = departments.department\_id;

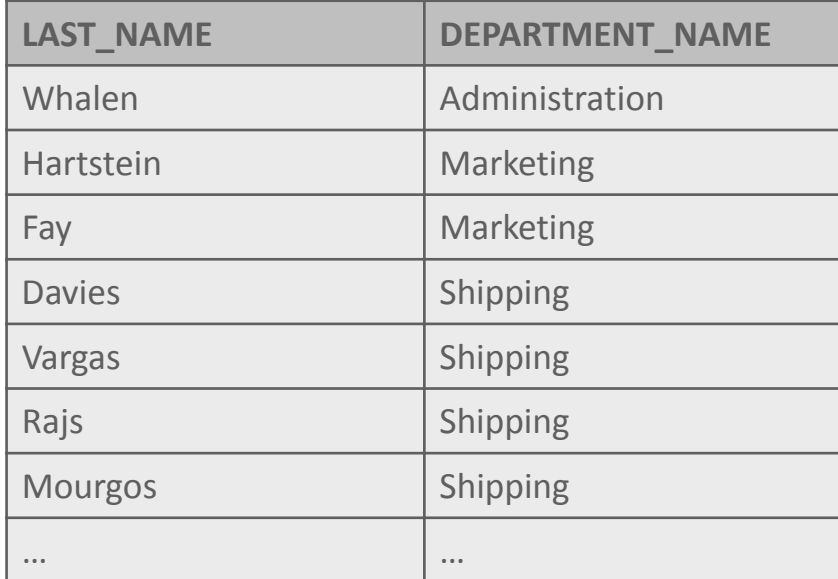

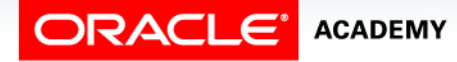

## Cartesian Product Join

- If two tables in a join query have no join condition specified in the WHERE clause or the join condition is invalid, the Oracle Server returns the Cartesian product of the two tables.
- This is a combination of each row of one table with each row of the other.
- A Cartesian product is equivalent to an ANSI CROSS JOIN.
- To avoid a Cartesian product, always include a valid join condition in a WHERE clause.

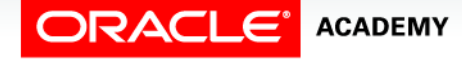

### Cartesian Product Join

#### • In this query, the join condition has been omitted:

SELECT employees.last\_name, departments.department\_name FROM employees, departments;

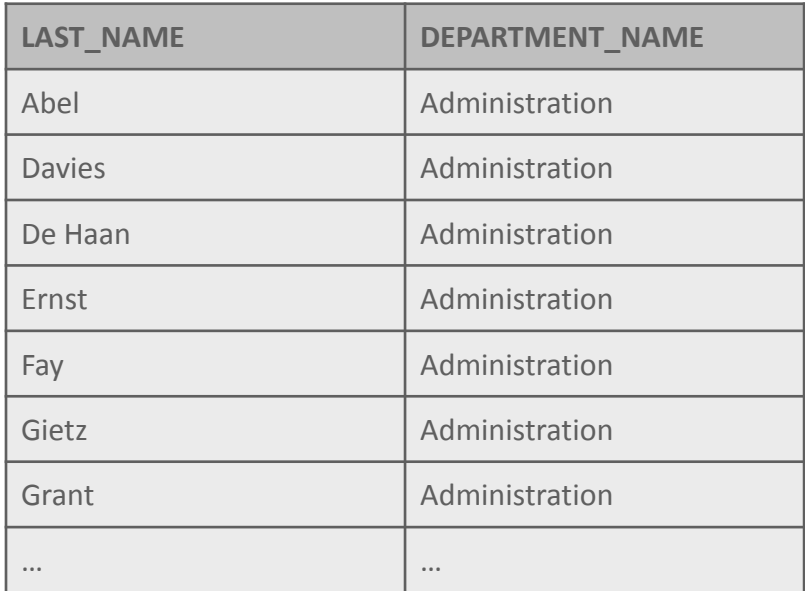

160 rows returned in 0.01 seconds

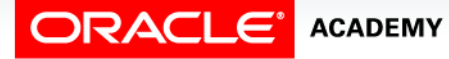

# Restricting Rows In a Join

- As with single-table queries, the WHERE clause can be used to restrict the rows considered in one or more tables of the join.
- The query shown uses the AND operator to restrict the rows returned.

```
SELECT employees.last_name, employees.job_id, jobs.job_title
FROM employees, jobs 
WHERE employees.job id = jobs.job id
AND employees.department id = 80;
```
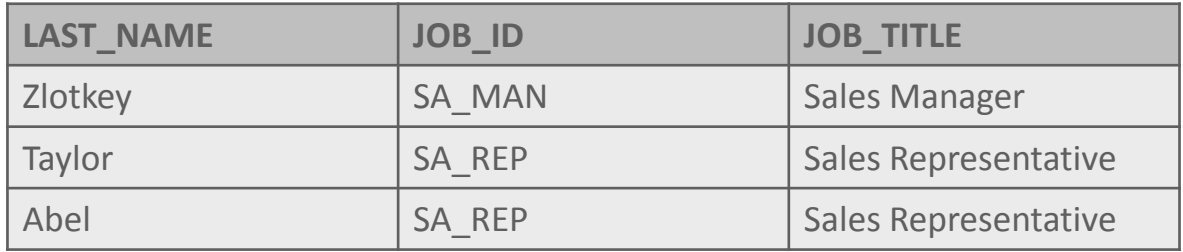

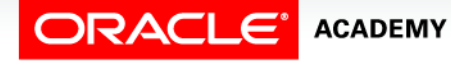

# Aliases

- Working with lengthy column and table names can be cumbersome.
- Fortunately, there is a way to shorten the syntax using aliases.
- To distinguish columns that have identical names but reside in different tables, use table aliases.
- A table alias is similar to a column alias; it renames an object within a statement.
- It is created by entering the new name for the table just after the table name in the from-clause.

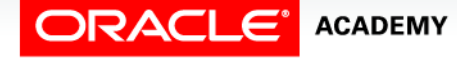

## Table Aliases

#### • Table aliases are used in the query below.

SELECT last\_name, e.job\_id, job\_title FROM employees e, jobs j WHERE e.job  $id = j$ .job  $id$ AND department  $id = 80;$ 

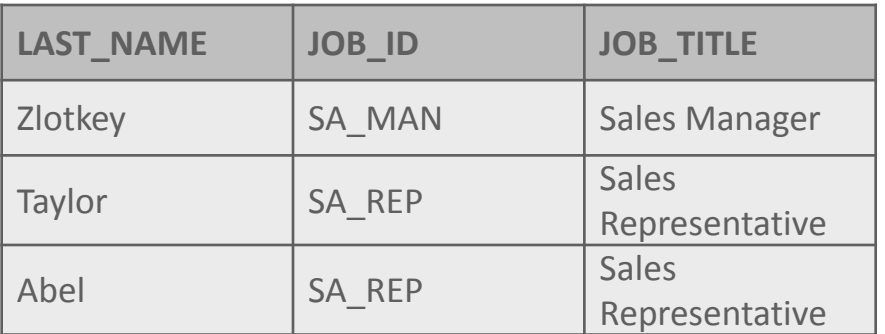

• When column names are not duplicated between two tables, you do not need to add the table name or alias to the column name.

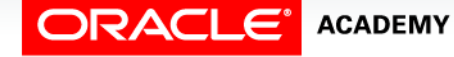

# Table Aliases

- If a table alias is used in the FROM clause, then that table alias must be substituted for the table name throughout the SELECT statement.
- Using the name of a table in the SELECT clause that has been given an alias in the FROM clause will result in an error.

```
SELECT last_name, employees.job_id, job_title
FROM employees e, jobs j
WHERE e.job_id = j.job_id
AND department id = 80;
```
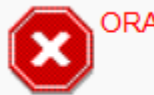

ORA-00904: "EMPLOYEES"."JOB ID": invalid identifier

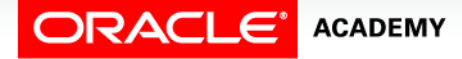

# Join Syntax Example

- If you wanted to join three tables together, how many joins would it take?
- How many bridges are needed to join three islands?
- To join three tables, you need to add another join condition to the WHERE clause using the AND operator

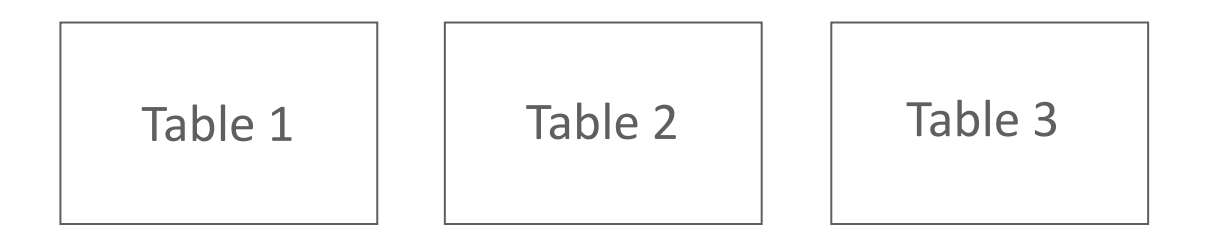

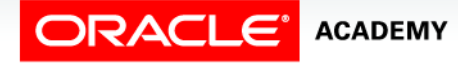

## Join Syntax Example

- Suppose we need a report of our employees and the city where their department is located?
- We need to join three tables: employees, departments and locations.

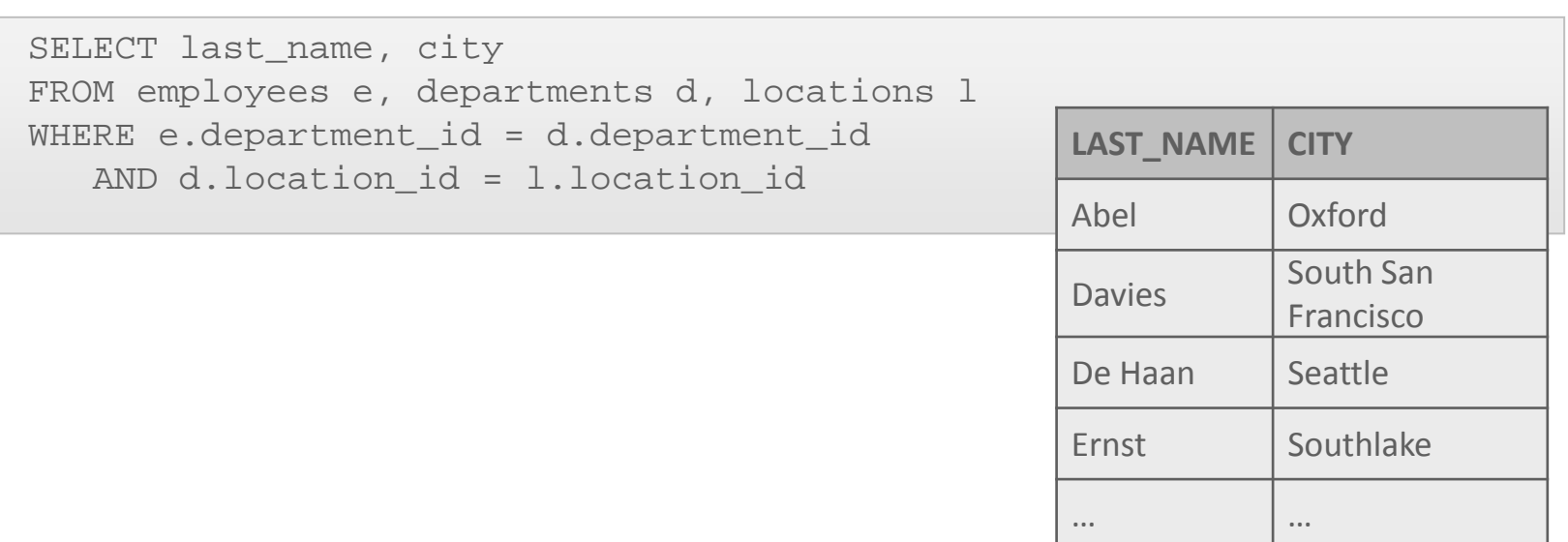

**ACADEMY** 

# Terminology

Key terms used in this lesson included:

- Alias
- Cartesian Product
- Equijoin
- Join Conditions
- Proprietary Join

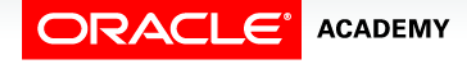

# Summary

In this lesson you have learned to:

- Name the Oracle proprietary joins and their ANSI/ISO SQL: 99 counterparts
- Construct and execute a SELECT statement that results in a Cartesian product
- Construct and execute SELECT statements to access data from more than one table using an equijoin
- Construct and execute SELECT statements that add search conditions using the AND operator
- Apply the rule for using table aliases in a join statement

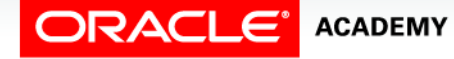

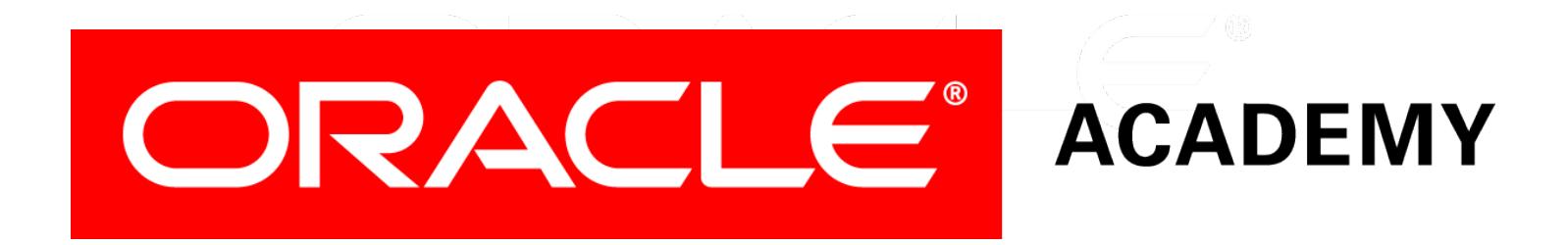